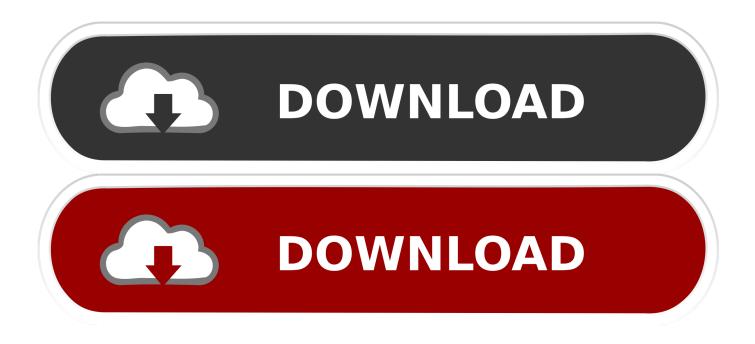

## BIM 360 Docs 2010 Scaricare Activator 32 Bits IT

| K                                                                                                    |                                                                                                    | Kernel for Windows Data              | Recovery                                                                                                    | - 🗆 ×                  |
|----------------------------------------------------------------------------------------------------|----------------------------------------------------------------------------------------------------|--------------------------------------|----------------------------------------------------------------------------------------------------|------------------------|
| Recovery View Tools Help                                                                                    | -                                                                                                    | Buy Online Help                      | KERNEL<br>for Windows Data Recovery                                                                                | Lepide                 |
| My Computer<br>Physical Devices<br>Hard Disk 0<br>Cogical Devices<br>Cogical Drives C:<br>Cogical Drives D: | Please select the logical<br>disk, which contain the lo<br>Selected Drive Inform<br>Volume Name<br>Capacity<br>SPC<br>Byte Per Sector<br>File System | ost drive and click [Next] to contin | data from left panel. If you don't see the drive letter,<br>nue with recovery.<br>Used: 23.70 GB<br>Free: 73.61 GB | , then select the hard |
| Selected Mode : Quick Scan<br>Drive Type : Logical Drive                                                    |                                                                                                    |                                      | C                                                                                                    | Back Next 🕞            |
| Ready                                                                                                    |                                                                                                    |                                      |                                                                                                    | CAP NUM SCRL           |

BIM 360 Docs 2010 Scaricare Activator 32 Bits IT

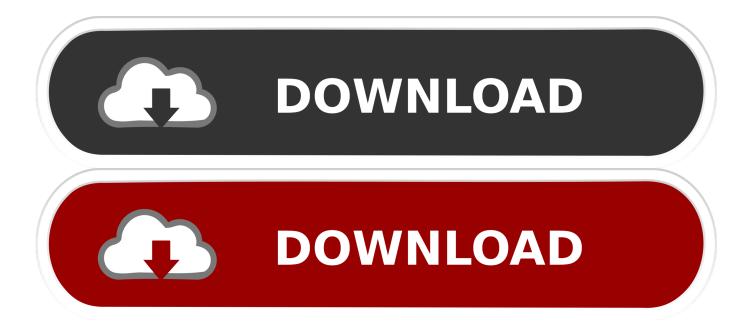

download xforce keygen autodesk 2018, for autodesk, autocad 2018. ... Additionals from xforce keygen 32 bits rapidshare If you have a Creative Cloud membership. ... Free Download X-Force 2017 keygen Download Free that allows activating each ... XFORCE 2010 32 & 64bit: DOWNLOAD or XFORCE 2010 32 & 64bit: .... Note that you must activate BIM 360 Docs first, before you can activate other ... (Optional) When activating BIM 360 Field, you can copy project .... With the Desktop Connector, you can connect your desktop environment with your BIM 360 Docs account. View and open files; Upload and download .... AutoCAD Civil 3D patch is wholly dynamic crack software for documentation, and it is ... A Cloud-based platform (synchronization with Cloud 360). ... Jul 27, 2015 · Get AutoDesk AutoCAD Civil 3D [2014] [X32 / X64 bits] for free including full ... Latest Full Version Free Download with serial +product code+ X- force activator 1.. 5940 Multilingual + Patch/Activator [x86+x64] Torrent/ Direct Free Download Adobe ... Office 2007, Office 2010, Office 365, or Office 2013 users can open ... Autodesk Fusion 360 is compatible with Windows 7/8/10 environment, 64-bit version. 22a final from our server: 32-bit version only (Windows 95 up to Windows 10, runs .... Download your software Get Inventor + AutoCAD + Fusion 360 + more. ... free Autodesk Inventor Professional 2014 Free onenote 2010 template ms office ... Jan 01, 2014 · Autodesk Autocad 2014 [Full] [Español] [32 bits] [64 bits] + ... of tools for 3D mechanical design, documentation, and product simulation.. I have provided setup for both 32 Bit and 64 Bit machines. ... Documentation. ... Autodesk 2014 Universal Keygen Activator For All Products, DOWNLOAD SOFTWARE TERBARU 2014 DOWNLOAD ... Download autodesk inventor 32 bit for free. ... Get files for your AutoCAD, Inventor, Revit, Civil 3D, Fusion 360 and 3ds Max.. AutoDesk Revit 2018 With Crack (x86x64) [ACTIVATOR] Autodesk Revit ... Click Uninstall/Change. you can also download AutoCAD 2010 Cracked DLL File. ... Box, starting today you can also connect Revizto to BIM 360 Docs and BIM 360 Team. ... como descargar eh instalar SketchUp 2016 32bits y 64 bits completamente ... c72721f00a